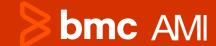

# Take the Leap to IMS Pervasive Encryption

Gary Turner IMS Solution Engineer

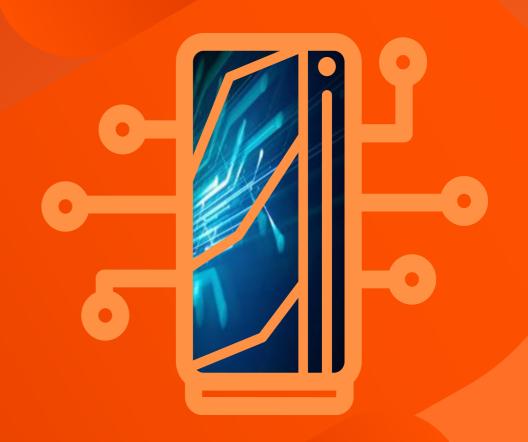

# Several of the largest Data Breaches

- Yahoo (2013)
- First American Financial (2019)
- T-Mobile (2021)
- Marriott Hotels (2018)

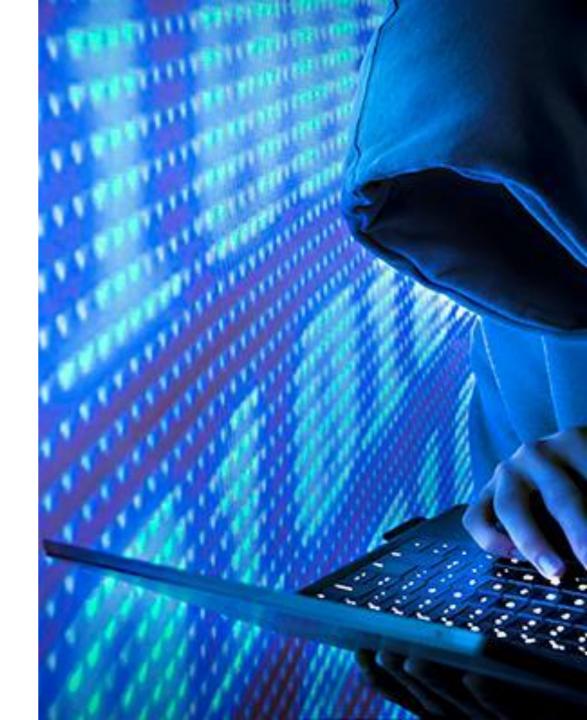

\*https://www.techopedia.com/10-biggest-data-breaches-of-all-time-and-how-to-prevent-them/2/34863

# Top data breach stats for 2023

- Number of data breaches in July 2023: 87
- **Breached records in July 2023:** 146,290,598
- Number of data breaches in 2023: 694
- Number of breached records in 2023: 612,368,642
- Biggest data breach of 2023 so far: Twitter
   (220 million breached records)
- Biggest data breach in the UK: JD Sports (10 million breached records)
- Most breached sectors: Healthcare (199), education (119), public (88)

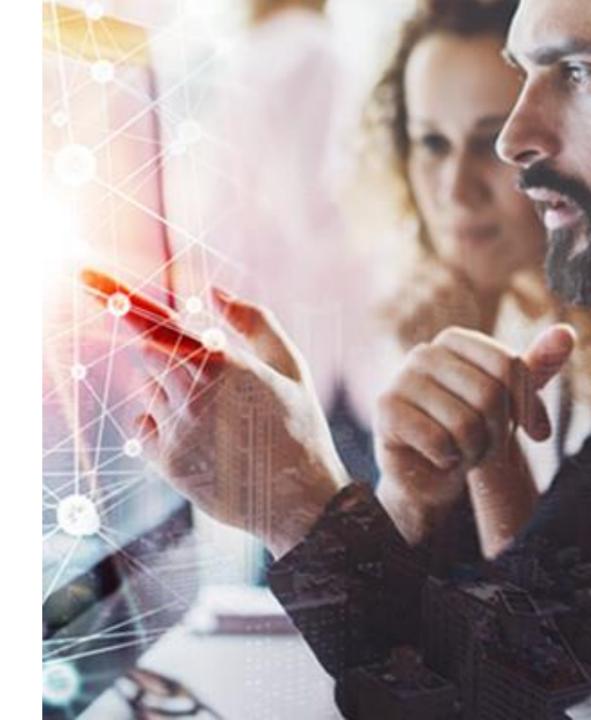

<sup>\*</sup>https://www.itgovernance.co.uk/blog/list-of-data-breaches-and-cyber-attacks-in-2023

© Copyright 2023 BMC Software, Inc.

# Remember this guy?

- Eric Snowden
- Contractor for National Security Agency
- Released millions of classified documents
- Most significant data leak in U.S. history

Not All Threats are from the OUTSIDE!!

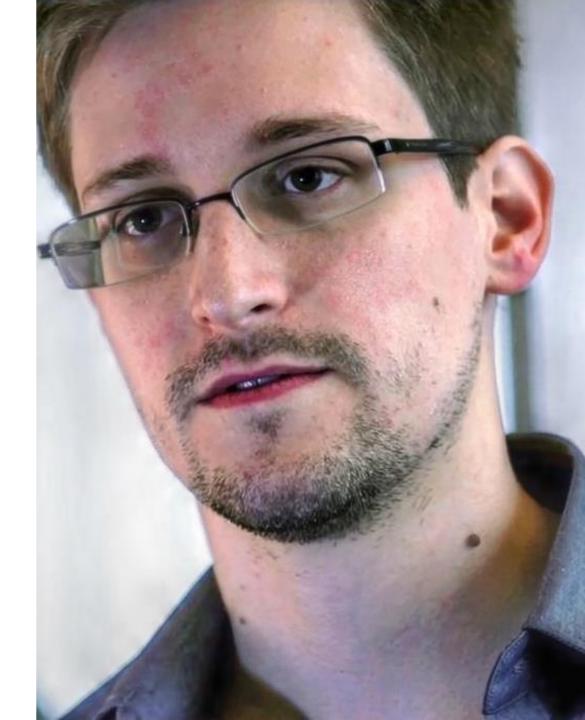

# No where to hide anymore!

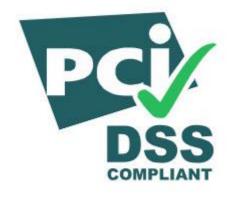

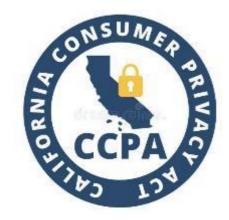

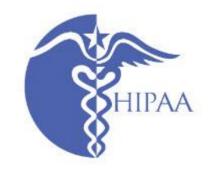

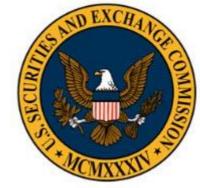

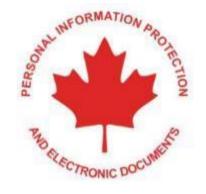

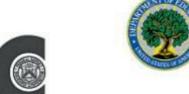

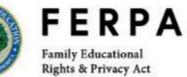

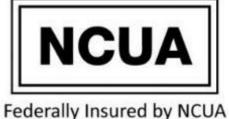

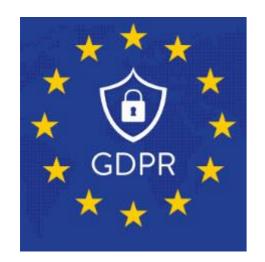

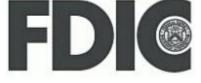

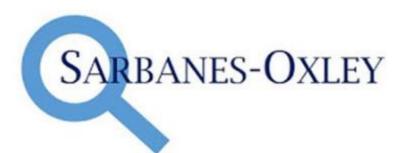

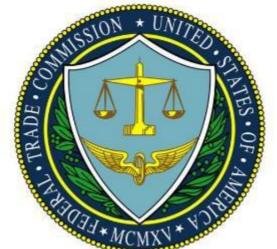

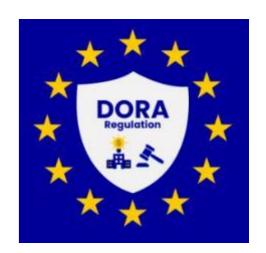

### IMS data sets that support z/OS encryption

- VSAM (HALDB, non-HALDB)
- OSAM
- Fast Path DEDB area data sets (ADS)
- GSAM
- Online log data sets (OLDS)
- Batch log data sets
- SLDS
- RLDS
- Change Accum data sets

- Image copy data sets
- RECON data sets
- Write-ahead data sets (WADS)
- IMS external trace data sets
- z/OS log stream offload and staging data sets
- IMS Connect Recorder data sets
- CQS SRDS data sets

# Data set encryption support for IMS

- Available in z/OS 2.3 and later
- z/OS 2.2 after APAR OA50569
- IBM Enterprise z196 or later
- Crypto Express3 Coprocessor or later

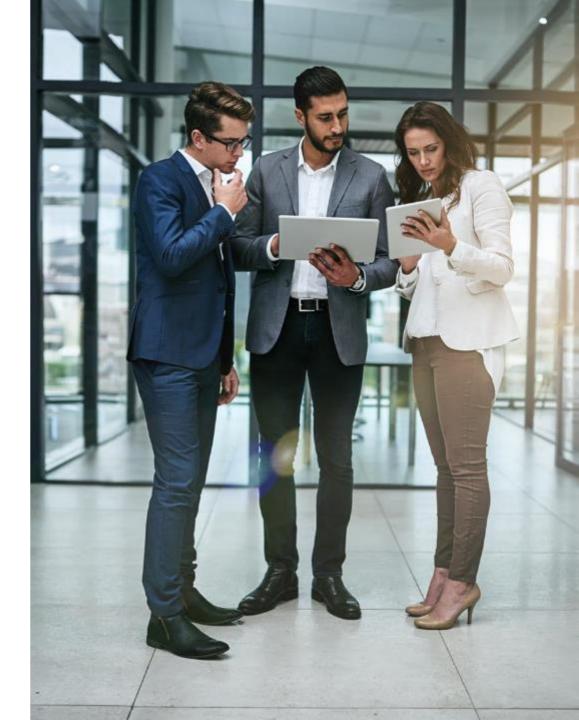

# **Creating an encrypted data set**

- Define a Key label
- SMS-managed extended format data set
- Must be assigned to data set
  - JCL allocation DSKEYLBL parameter
  - IDCAMS DEFINE KEYLABEL parameter
  - DATACLAS with associated key label

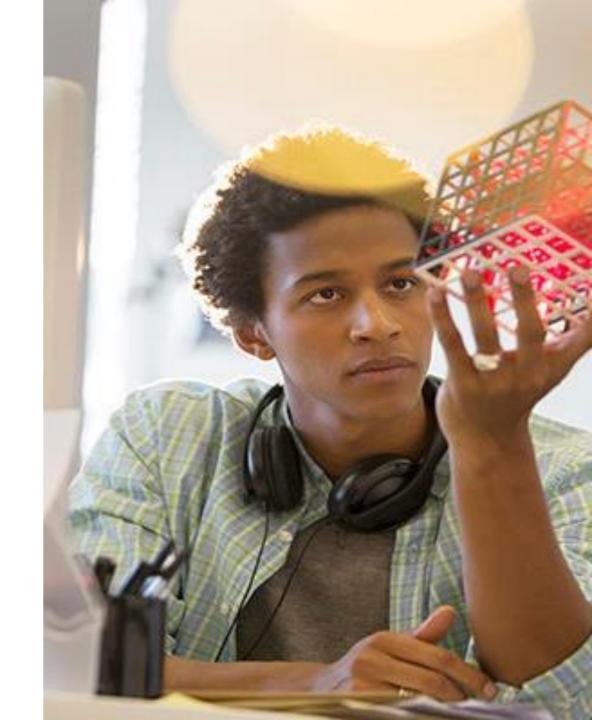

# **Converting VSAM Databases**

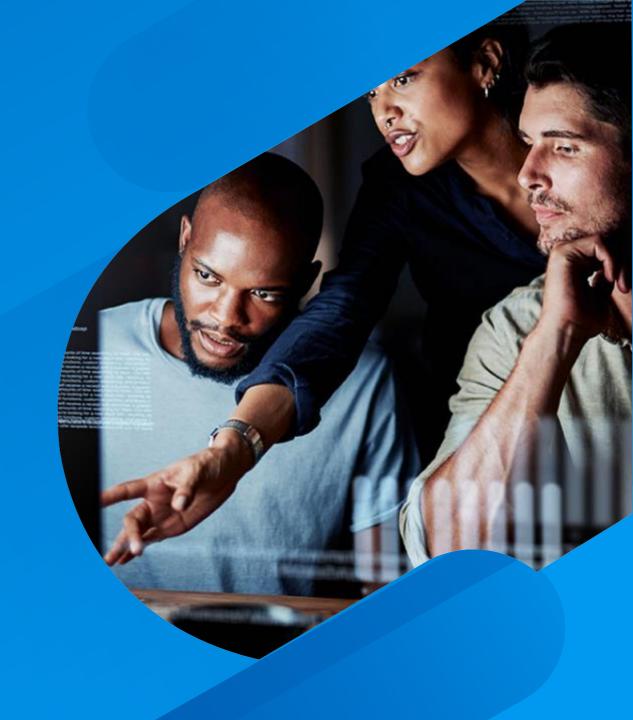

### **Basic Steps for implementing encryption**

- Take database offline
- Unload database
- Delete or rename original database data sets
- Allocate target database data sets with key labels
- Reload database into the new encrypted data sets
- Bring the database online

# Challenges

- Lack of skills
- Database outages
- Volume of changes
- Tracking progress
- Backout

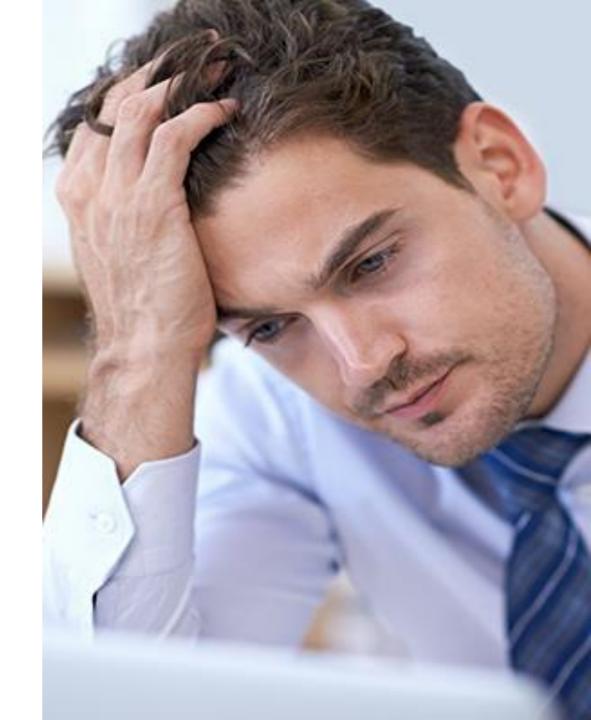

# **Efficient Workflows for Change**

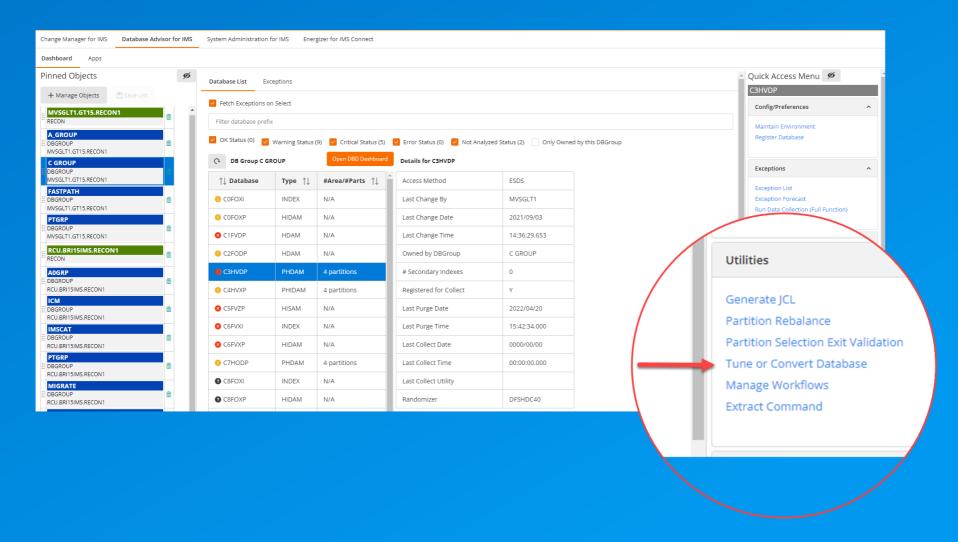

### **Tuning/LDS Conversion Workflow**

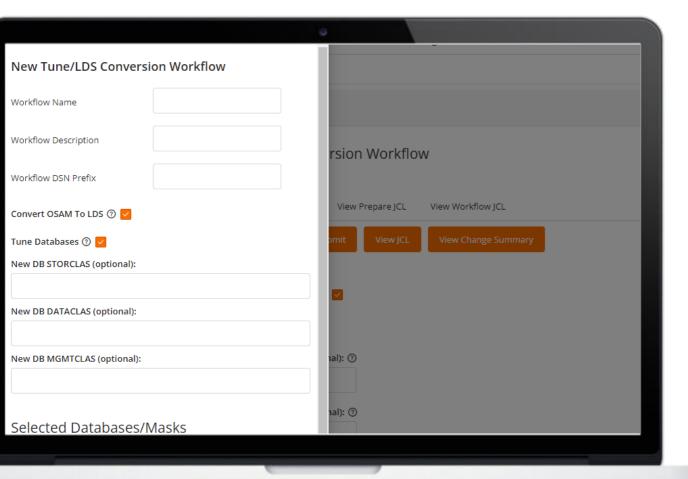

- Workflows provide audit trail of change activity
- Custom workflow data sets
- Change SMS
- Convert OSAM to VSAM Linear
- Database Tuning

# View/Submit Prepare JCL

- Make any changes
- Save current ACBLIB and DBDLIB
- DBRC commands
- IDCAMS
- Reorg JCL

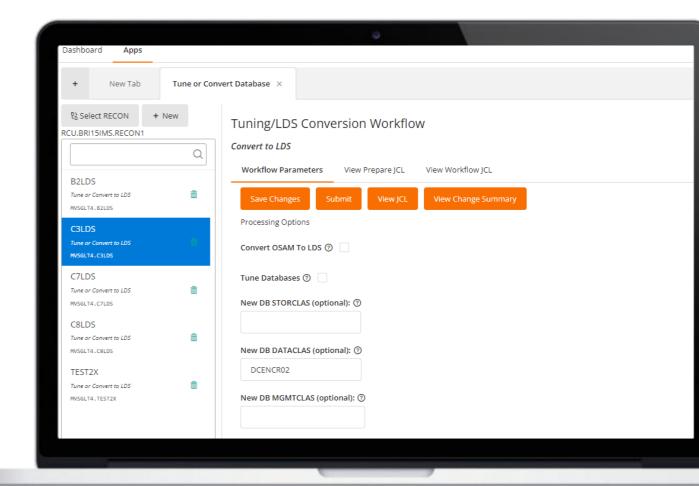

#### **Workflow Data sets**

```
Menu Options View Utilities Compilers Help
DSLIST - Data Sets Matching MVSGLT4.C3LDS
                                                         Row 1 of 10
Command ===>
                                                     Scroll ===> CSR
Command - Enter "/" to select action
                                              Message
                                                             Volume
       MVSGLT4.C3LDS.ACBBK
                                                             DEVSIM
       MVSGLT4.C3LDS.ACBCPY
                                                             DEVSIB
       MVSGLT4.C3LDS.CHGLIST
                                                             DEVSID
       MVSGLT4.C3LDS.DBDSRC
                                                             DEVS9Y
       MVSGLT4.C3LDS.DBRC
                                                             DEVSIR
       MVSGLT4.C3LDS.DEFINES
                                                             DEVSIH
       MVSGLT4.C3LDS.NEWACB
                                                             DEVSIK
       MVSGLT4.C3LDS.NEWDBD
                                                             DEVS0U
       MVSGLT4.C3LDS.PDSOUT
                                                             DEVSID
       MVSGLT4.C3LDS.PSBLIST
                                                             DEVSIC
```

# View/Submit Prepare JCL

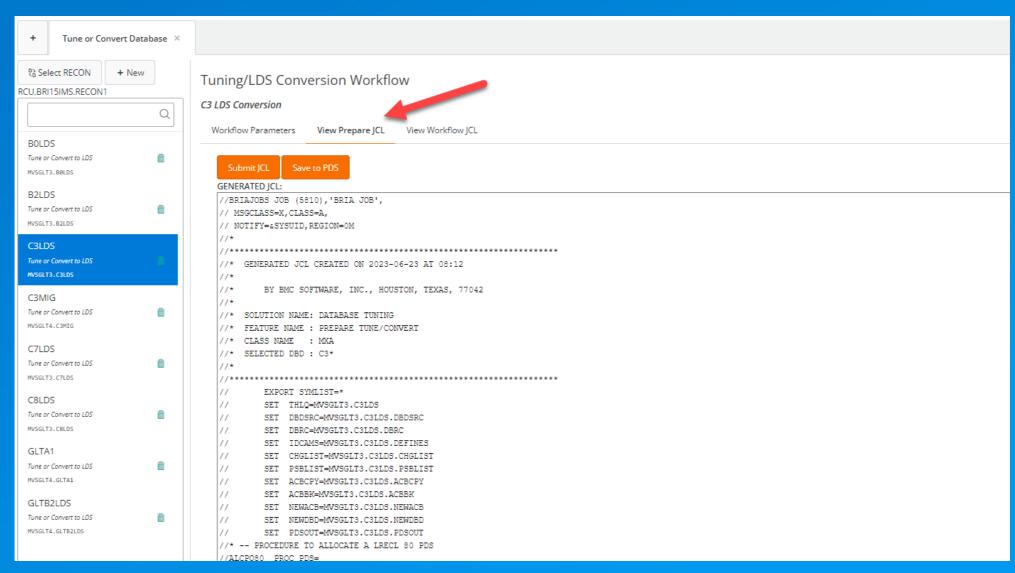

# **View Change Summary**

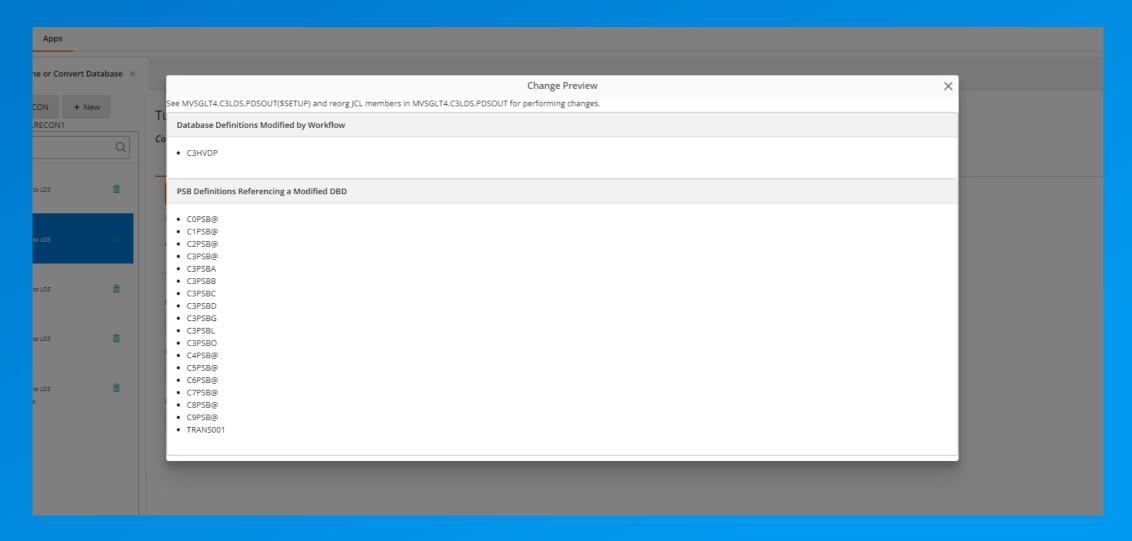

# View/Submit Workflow JCL

- Load members
- \$SETUP for DBD/ACB
- Submit jobs from GUI or save to PDS

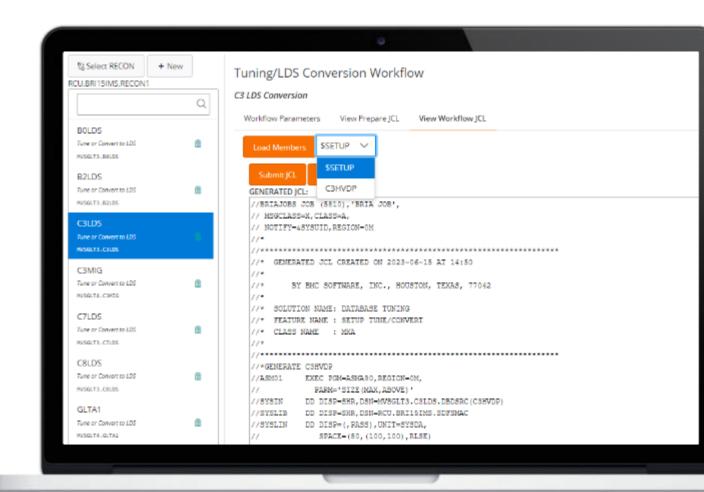

18

### **Generated Reorg JCL**

```
MVSGLT3.C3LDS.PDSOUT(C3HVDP) - 01.00
                                                    Line 0000000046 C
BROWSE
Command ===>
                                                                Scroll
//BMCPRINT DD SYSOUT=*
//BMCTRACE DD SYSOUT=*
//PLUSIN
           DD *
REORG
   SHARE(Y, UPDATE) IDCAMS(*, BMCIDPRT) -
   SWAP(D) DBRCUPDT(Y) CREORG(N)
  ICP(Y) OLDDBD(OLDDBD)
   LOGDSN(RCU.BRI15.&DBD.&DATE.&TIME.&LOGDD,SINGLE) -
   LOGUNIT(SYSDA) -
   LOGSPACE(3,1) -
   ICNEEDED(OFF) HDSORT(Y)
  DYNALLOC(Y,Y,Z)
  SIUSORT(E)
  DBRC(Y)
          DD DISP=SHR,DSN=MVSGLT3.C3LDS.NEWACB
//ACBSYSIN DD *
BOTH
ACBLIB(MVSGLT3.C3LDS.NEWACB,15) -
ACBLIBA(RCU.BRIA@IMS.ACBLIBA) -
ACBLIBB(RCU.BRIA@IMS.ACBLIBB) -
MODSTAT(RCU.BRIA@IMS.MODSTAT)
//SUMMARY DD_SYSOUT=* A
```

# **Converting OSAM Databases**

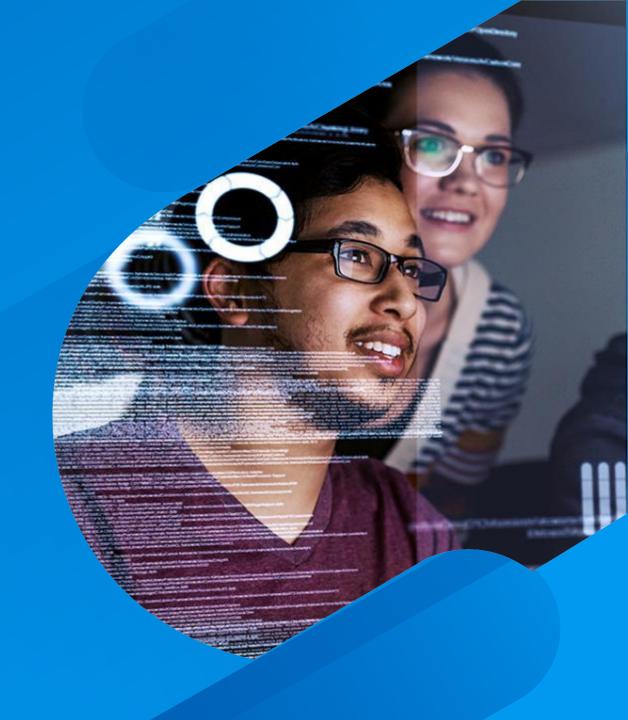

# OSAM encryption support for IMS

- IMS 15.2 with PH16682/UI67505
- z/OS 2.3 and later
- z/OS 2.2 after APAR OA50569
- IBM Enterprise z196 or later
- Crypto Express3 Coprocessor or later
- All OSAM LDS-related APARs are flagged with FIXCAT keyword IMSOSAMLDS/K

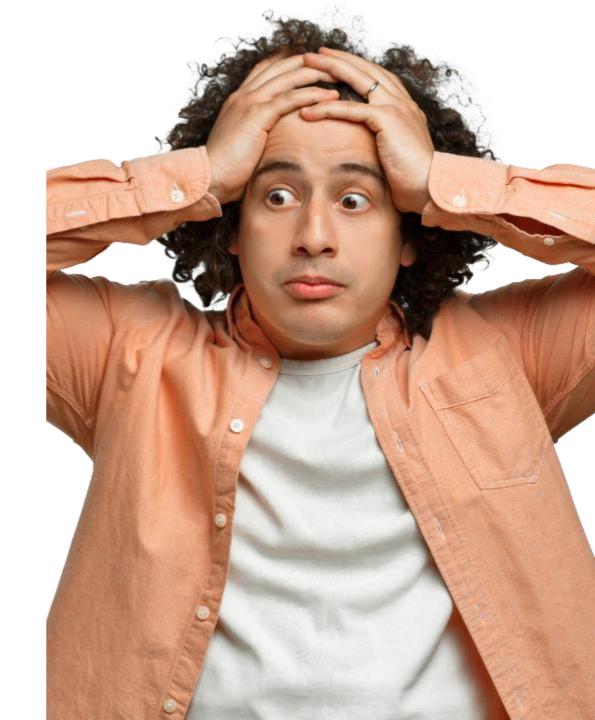

### **Efficient Workflows for Change**

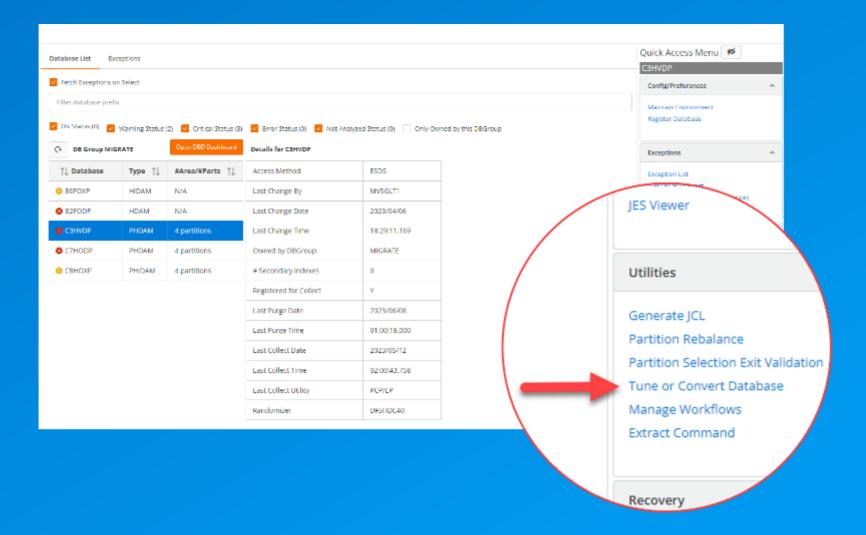

# View/Submit Prepare JCL

- Convert OSAM to LDS
- Tune Databases
- DBRC commands
- IDCAMS

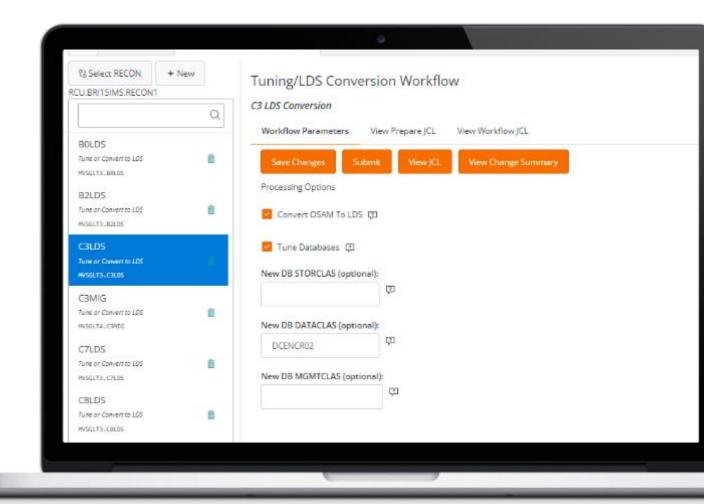

```
NAME=C7HODP,
ACCESS=(PHDAM, OSAM),
RMNAME=(DFSHDC40,8,100,)
VERSION='05/25/2307.24'
NAME=SEGO,
BYTES=256,
```

# Tuning HDAM during the conversion

- Based on latest database statistics in Advisor
- Randomizer blocks
- (RBN)
- RAPS in root-addressable area (RAA)

#### **Generated DBRC Commands**

```
Menu Utilities Compilers
                      Help
      MVSGLT3.C7LDS.DBRC(C7HODP) - 01.00
BROWSE
                                      Line 0000000000 Col 001 080
Command ===>
                                              Scroll ===> CSR
CHANGE.PART DBD(C7HODP) PART(C7DD1)
  HIBLOCK(5996) BYTES(252) ANCHOR(4)
  CHANGE.PART DBD(C7HODP) PART(C7DD2) +
  HIBLOCK(2996) BYTES(252) ANCHOR(4)
  CHANGE.PART DBD(C7HODP) PART(C7DD3) +
  HIBLOCK(2996) BYTES(252) ANCHOR(4)
  CHANGE.PART DBD(C7HODP) PART(C7DD4) +
  HIBLOCK(14996) BYTES(252) ANCHOR(4)
```

#### **Generated IDCAMS for VSAM Linear data sets**

```
MVSGLT3.C7LDS.DEFINES(C7DD1A)
                                   Line 0000000000 Col 001 080
BROWSE
Command ===>
                                           Scroll ===> CSR
DELETE 'RCU.BRI15IMS.C7DDN.Z.A00001'
 SET MAXCC=0
 DEFINE CLUSTER (NAME(RCU.BRI15IMS.C7DDN.Z.A00001) -
  LINEAR -
 CISZ(4096) -
 CYL(150,50) -
 SHR(1,3) -
 STORCLAS(SMSCLASS) -
 MGMTCLAS(MIG14) -
 DATACLAS(DCENCR02) -
```

### **Generated Reorg JCL - OSAM**

```
MVSGLT3.C7LDS.PDSOUT(C7HODP) - 01.01
                                                                                                                                                                                                                                           Columns 00001
                                                                                                                                                                                                                                                       Scroll ==
    ===>
                                              DD DISP=SHR,DSN=RCU.BRI15IMS.DBDLIB
 //OLDDBD
//IMS
                                              DD DISP=SHR,DSN=MVSGLT3.C7LDS.NEWDBD
                                             DD DISP=SHR,DSN=RCU.BRI15IMS.DBDLIB
//BMC$DBRC DD DISP=SHR,DSN=MVSGLT3.C7LDS.DBRC(C7HODP)
//AMSPDS
                                              DD DISP=SHR, DSN=MVSGLT3.C7LDS.DEFINES
//BMCPRINT DD SYSOUT=*
//PLUSIN
                                              DD *
  REORG
           SHARE(Y, UPDATE) IDCAMS(*, BMCIDPRT) -
          SWAP(D) DBRCUPDT(Y) CREORG(N)
          ICP(Y) OLDDBD(OLDDBD)
          LOGDSN(RCU.BRI15.&DBD.&DATE.&TIME.&LOGDD.SINGLE) -
          LOGUNIT(SYSDA) -
          LOGSPACE(180,18) -
          ICNEEDED(OFF)
          DYNALLOC(Y,Y,Z)
          SIUSORT(E)
          DBRC(Y) HDSORT(Y)
//ACBLIB      DD DISP=SHR,DSN=MVSGLT3.C7LDS.NEWACB
//ACBSYSIN DD *
BOTH
ACBLIB(MVSGLT3.C7LDS.NEWACB,15) -
CONTROL SOLIDATION SUPPLY SUPPLY SUPP
```

# **Converting DEDB Databases**

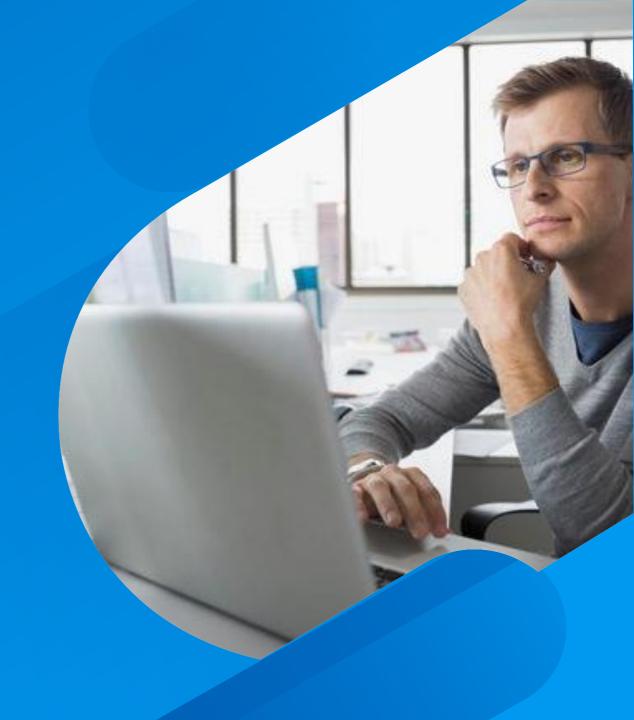

# Data set encryption support for IMS

- Available in z/OS 2.3 and later
- z/OS 2.2 after APAR OA50569
- IBM Enterprise z196 or later
- Crypto Express3 Coprocessor or later
- APAR PH12671 Areas > 2048

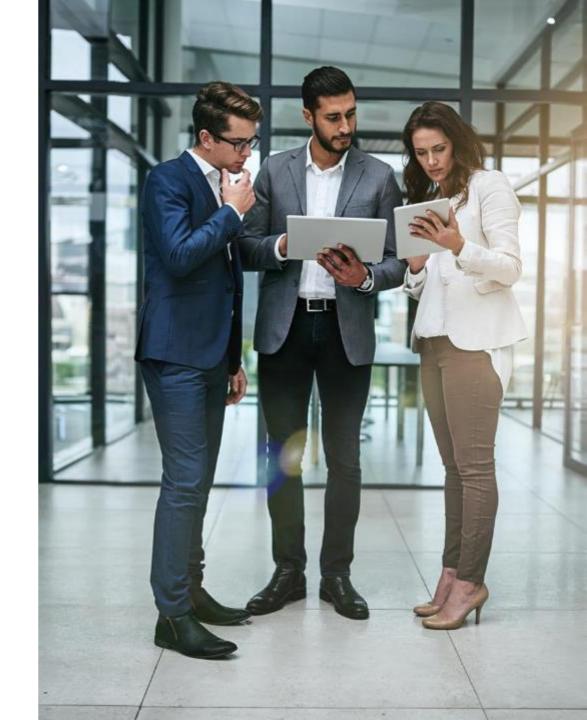

#### **Fast Path Restructure Wizard**

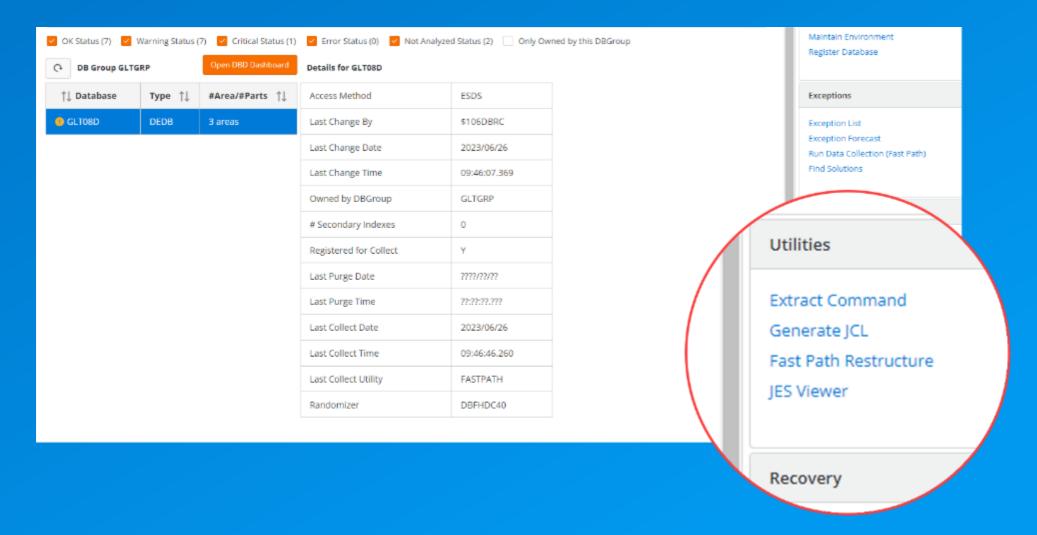

# **Getting started with Phase 1 (PREPARE)**

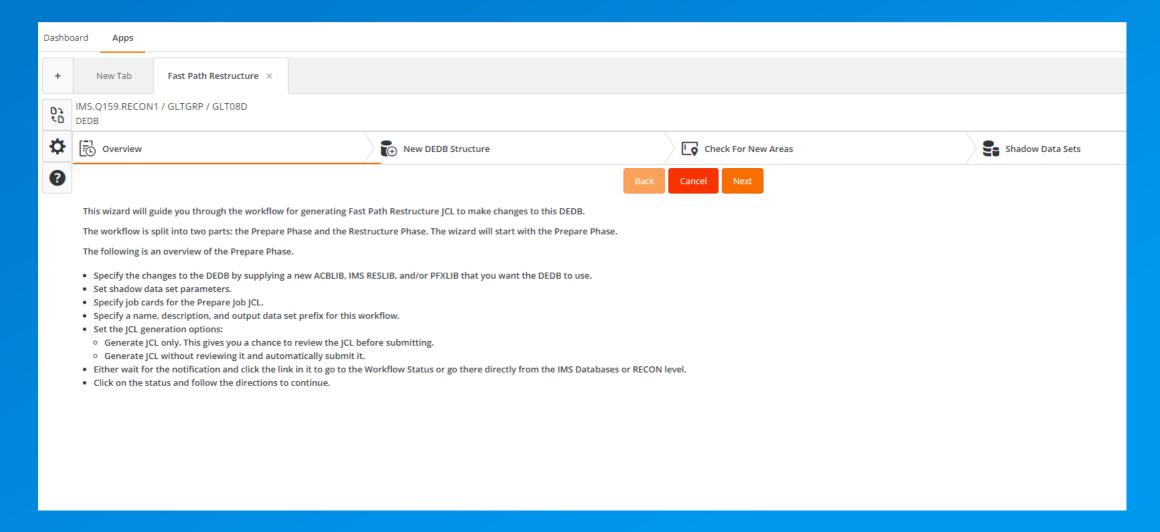

# **New DEDB Structure (PREPARE)**

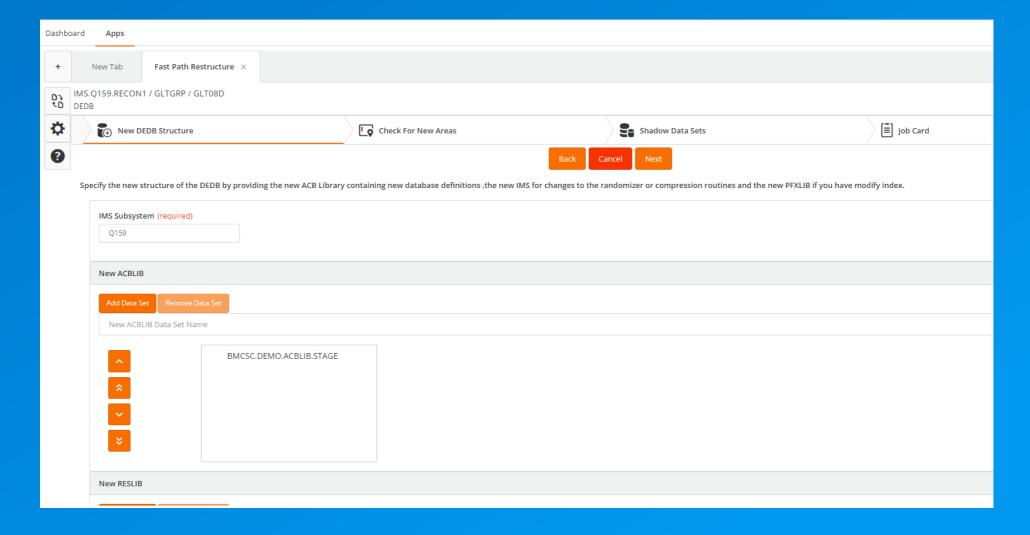

# **Check for New Areas (PREPARE)**

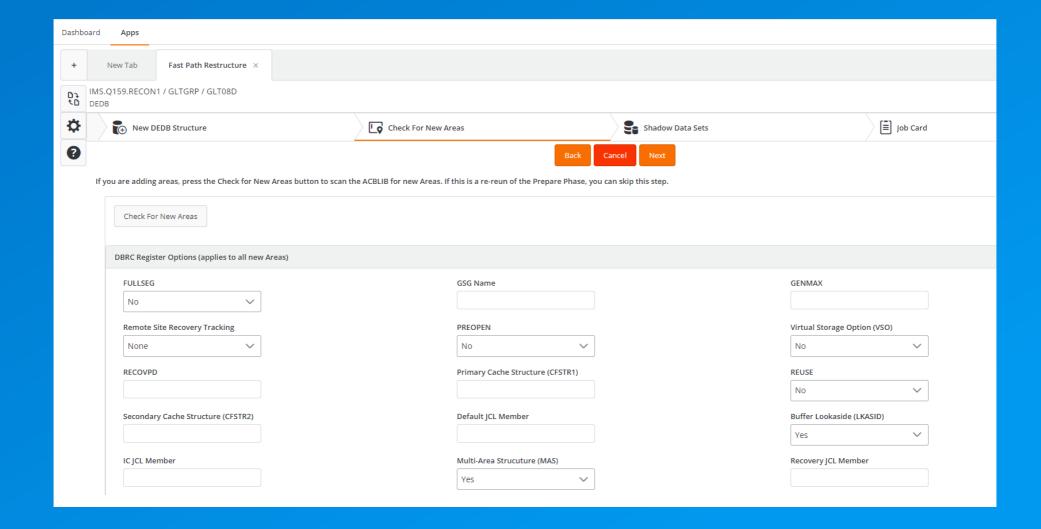

### **Shadow Data Sets (PREPARE)**

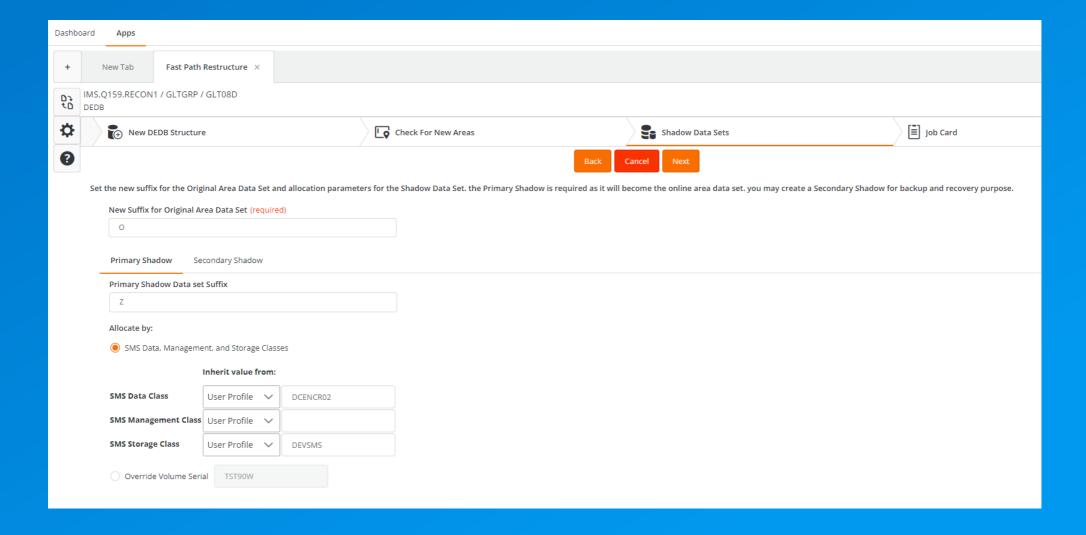

# **Job Card (PREPARE)**

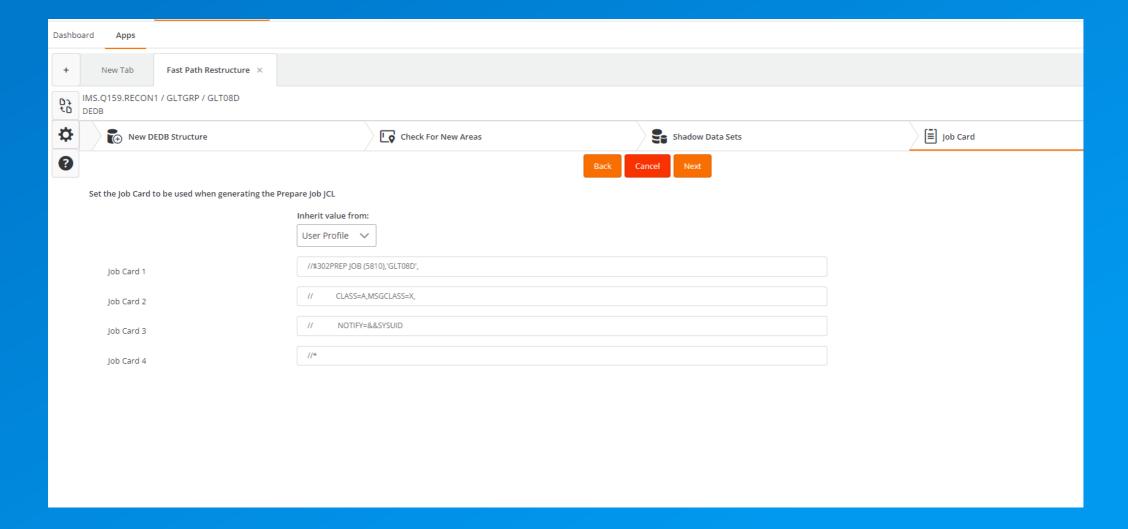

# Workflow Properties (PREPARE)

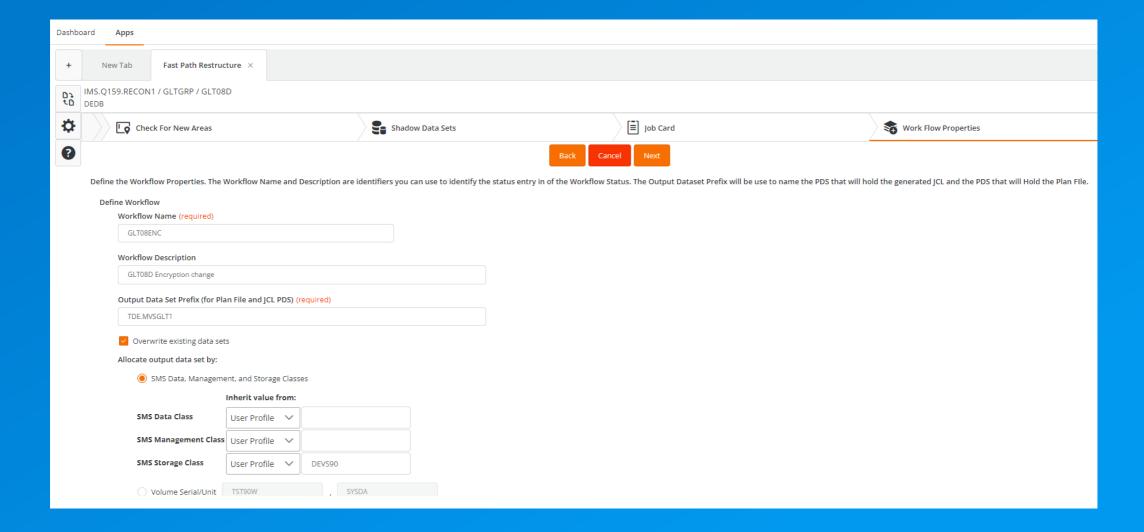

# **Generate JCL (PREPARE)**

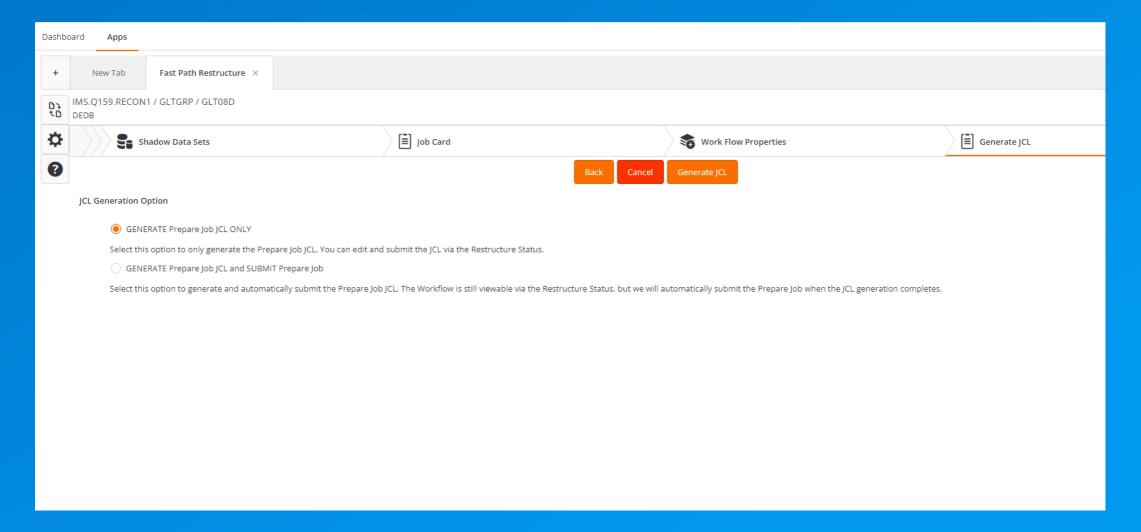

#### PREPARE Workflow

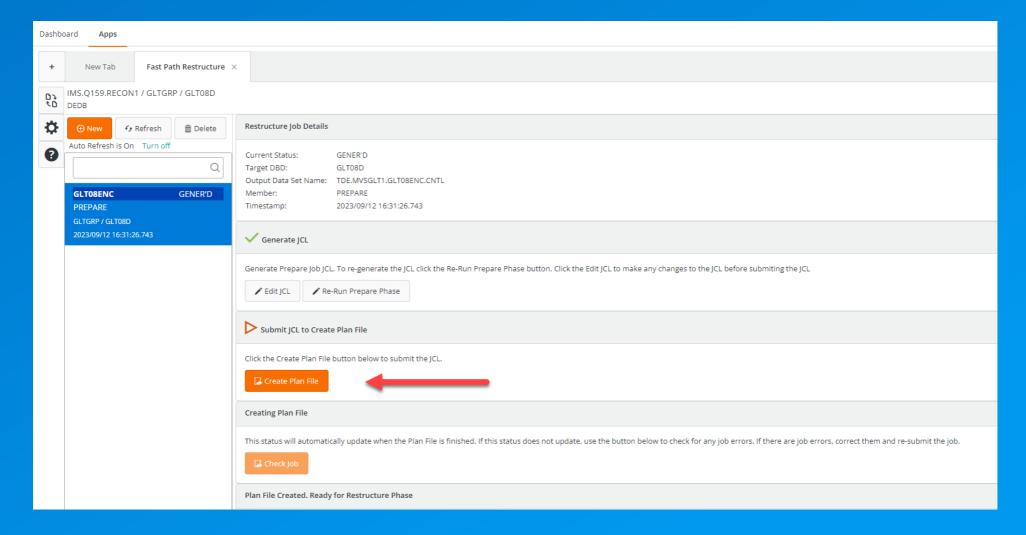

#### PREPARE JCL

- PREPARE commands generated based on inputs from the wizard
- Creates plan and activity data sets used as input to RESTRUCTURE
- Zero outage in this stage of the process

```
TDE.MVSGLT1.GLTENC2.CNTL(PREPARE) - 01.01
EDIT
                                                                     Columns 000
Command ===>
                                                                         Scroll:
                   DD_DISP=SHR,DSN=BMCSC.DEMO.ACBLIB.STAGE
000032 //NEWRESLB DD DISP=SHR,DSN=BNB.IMSVS.R15.SDFSRESL
      //PFPSYSIN DD *
000034
        PREPARE
000035
          DBD=GLT08D,
000036
          ACCESS=(ONLINE,Q159),
          REQUIRE_AREA=ALL,
000037
          RETAINED_SUFFIX=('0'),
000038
          SHADOW_SUFFIX=('Z')
000039
000040
000041
          PLAN FILECTL
000042
            DSNAME='TDE.MVSGLT1.GLTENC2.PLAN.GLT08D',
000043
            DISP=(USE,CATLG),
000044
            SPACE=(CYL.1.1).
             STORCLAS=DEVS90
000045
        /PFPCOPY EXEC PGM=IEBGENER, COND=EVEN
                 DD DISP=(OLD, DELETE), DSN=&&RPTS,
                      DCB=(RECFM=FBA, LRECL=132, BLKSIZE=27984)
                     DISP=SHR, DSN=TDE.MVSGLT1.GLTENC2.LIST(PFPRPTS)
```

#### **Continue to Restructure**

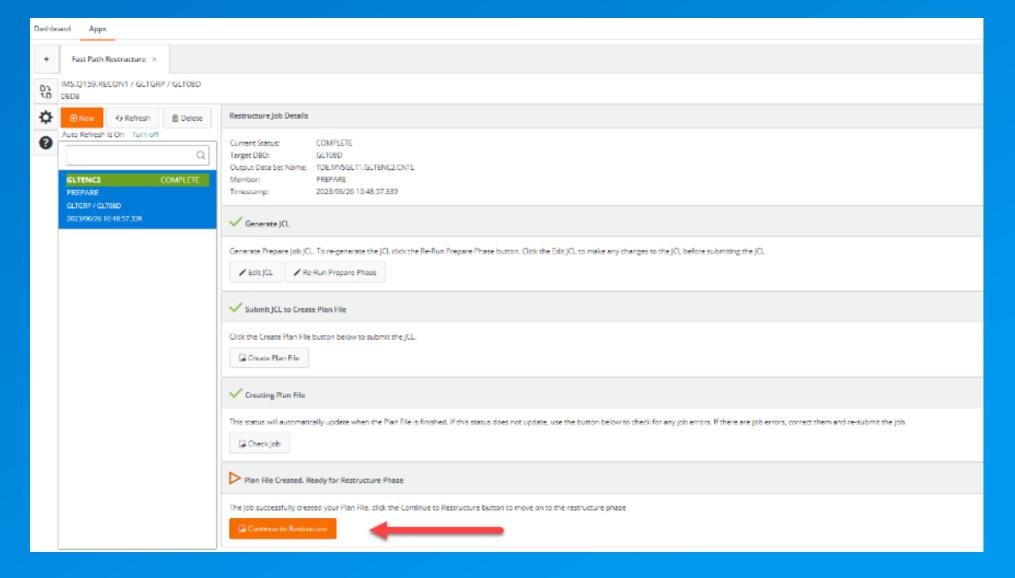

# **Getting started with Phase 2 (Restructure)**

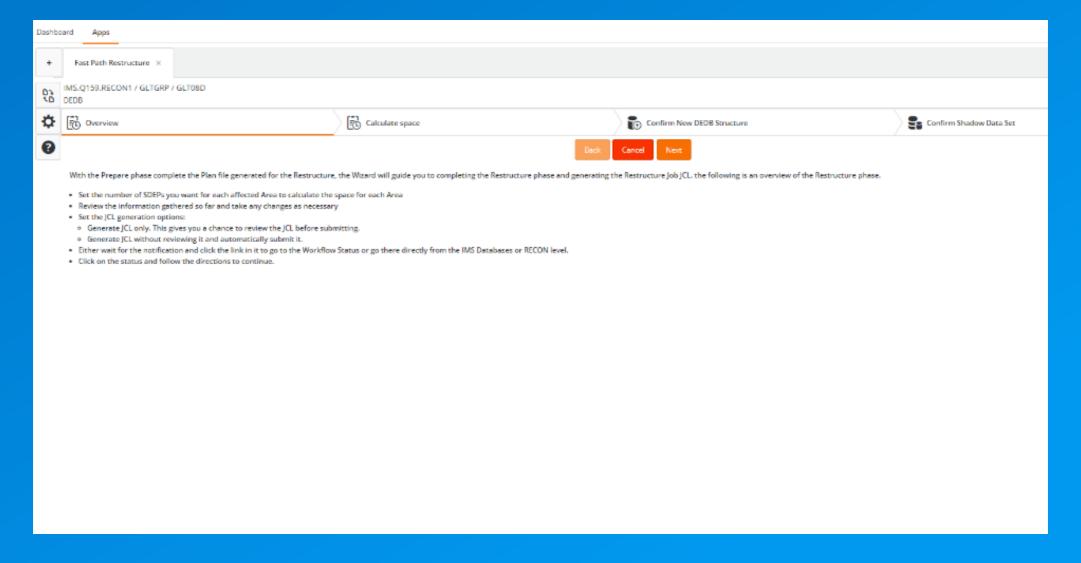

#### **Submit Restructure**

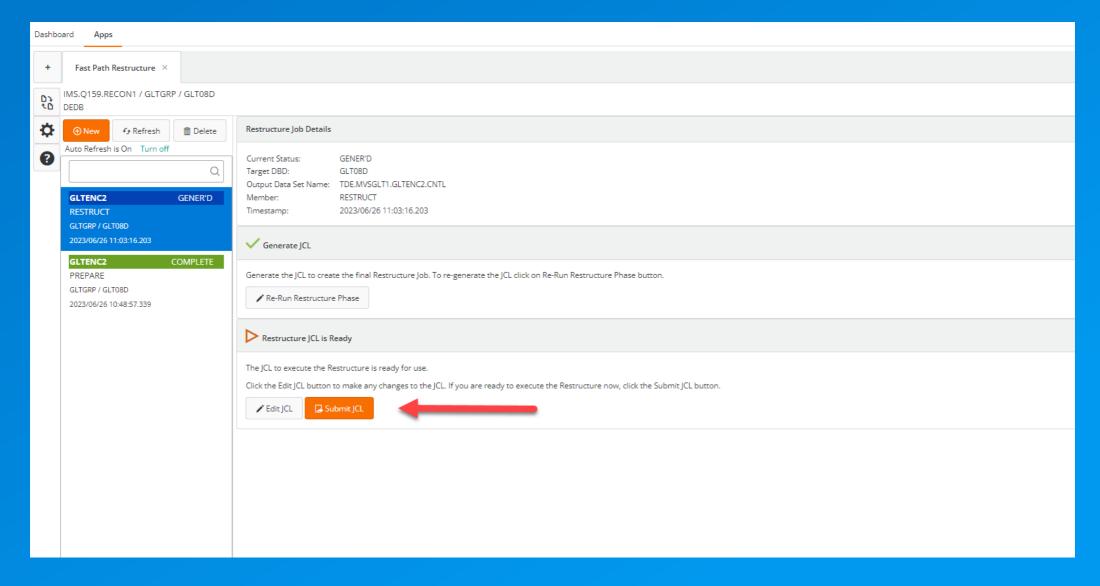

#### **RESTRUCTURE JCL**

- SHADOW\_INIT commands to generate new area data sets
- RESTRUCTURE executed based on inputs generating in PREPARE
- Short outage to ALTER new data set names

```
TDE.MVSGLT1.GLTENC2.CNTL(RESTRUCT) - 01. Line 0000000055 Col 00
Command ===>
                                                                Scroll ===>
//RESTRUCT EXEC PGM=PFCMAIN,
           REGION=OM, COND=(8,LT)
           DD DISP=SHR, DSN=BMCSC.DEMO.BRI.MODELS
           DD DISP=SHR, DSN=IMS.Q159.OZI.RTE.UBMCLIB
           DD DISP=SHR, DSN=IMS.Q159.OZI.RTE.BMCLIB
           DD DISP=SHR, DSN=IMS.Q159.OZI.RTE.BMCPSWD
           DD DISP=SHR, DSN=BNB.IMSVS.R15.SDFSRESL
           DD DISP=SHR, DSN=BMCSC.DEMO.ACBLIB.STAGE
           DD DISP=SHR, DSN=BNB.IMSVS.R15.SDFSRESL
           DD DISP=SHR, DSN=TDE.MVSGLT1.GLTENC2.AMSOUT
 RESTRUCTURE
   DBD=GLTØ8D.
   ACCESS=(ONLINE,Q159)
   PLAN DSNAME='TDE.MVSGLT1.GLTENC2.PLAN.GLT08D',
//NOTIFY EXEC PGM=DLIAWFLS,COND=EVEN,REGION=1024K,
            PARM='MVSGLT1,2023/06/26,11:03:16.203,MAXRC(4)
           DD DISP=SHR, DSN=BMCSC.DEMO.BRI.MODELS
```

# **Mission Complete!!**

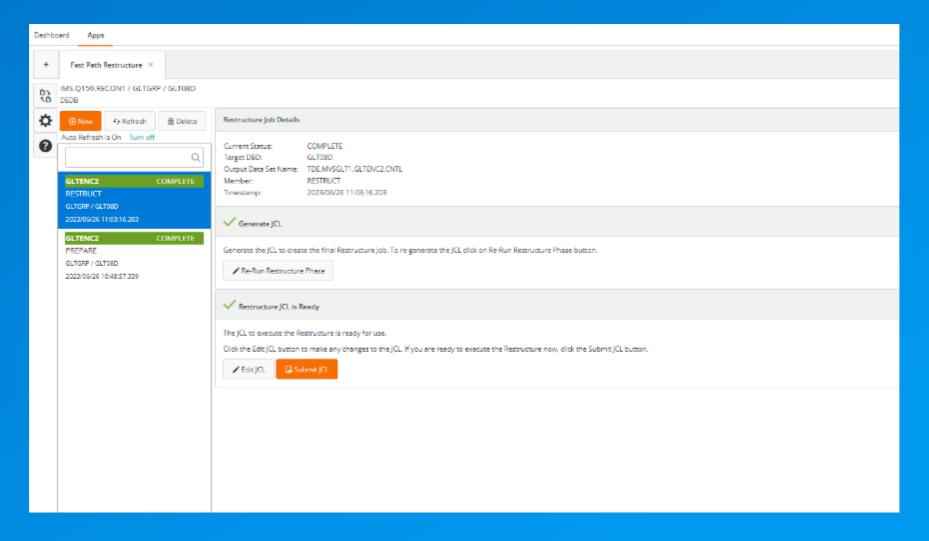

### **Summary**

- Encrypt your IMS databases with z/OS data set encryption (VSAM or OSAM)
- Transparent to your applications
- Provides an additional layer of security to data at-rest and in-flight
- Graphical interfaces make it easier to implement and track progress with guided workflows

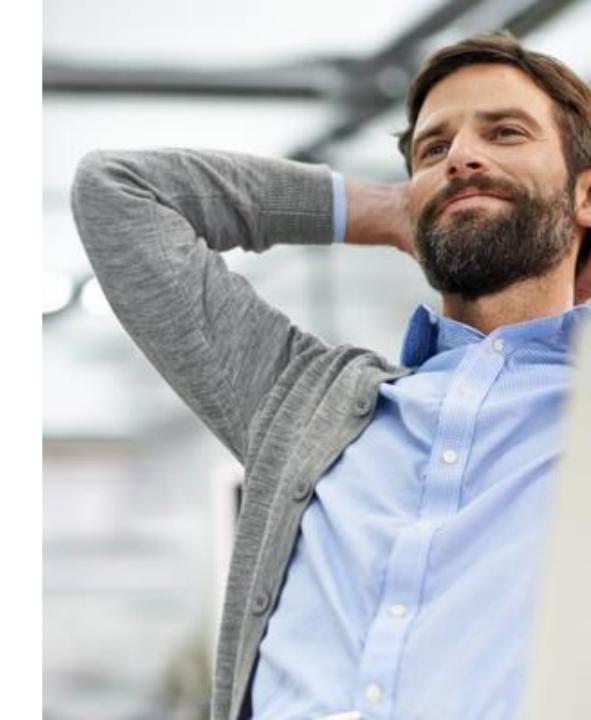

# **bmc** Run and Reinvent